Tax Deducted at Source (TDS) is a system of tax collection in India that is used to collect tax from various sources of income, such as salary, interest, rent, and commission. A TDS report in accounting software typically includes details such as the TDS rate applied, the amount of TDS collected, and the amount of TDS paid to the government. This information can be used to ensure that the business is complying with TDS regulations and to track the amount of tax withheld from payments made to employees, contractors, and other recipients. Gridlex Sky Accounting Software provides a simple and efficient way to generate TDS reports for India. It is designed to help businesses keep track of their TDS obligations, and to ensure that they are compliant with the latest regulations. Gridlex Sky offers a wide range of features, including a range of attributes to make report generation easy and efficient, including the ability to create custom reports, export data to Excel, and more.

If you need any help with any feature, data migration of your old accounting data, questions on Chart of Accounts (COA) or anything at all, just email [ap](mailto:apps@gridlex.com) [ps@gridlex.com](mailto:apps@gridlex.com), and our team of expert accountants will be here to help you. Remember, that one of Gridlex's core values is Customer Success. We want you to be successful.

I

## **Generate TDS Reports in Gridlex Sky**

**Step 1:** Login into your Gridlex App Suite Account and choose the entity of your choice. Go to the "Reports" tab and go to "TDS Reports Module". Click on "By Vendor".

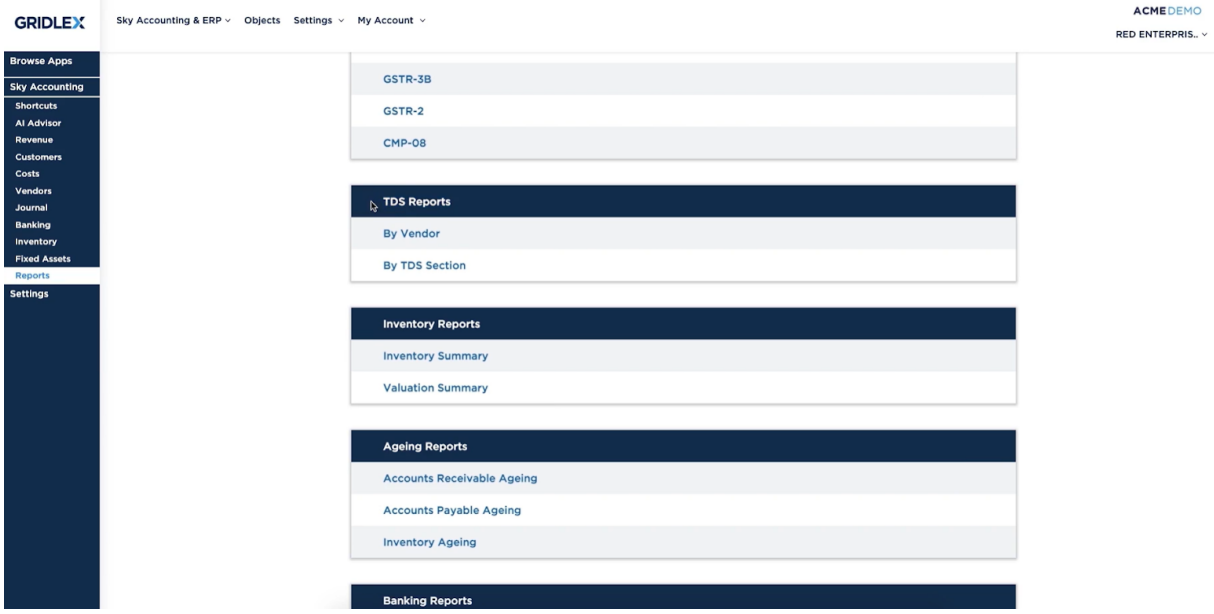

**Step 2:** Here, users can view vendor-wise TDS data. Users can select the date range they want to view the TDS reports. Once done, download the file in PDF or Excel spreadsheet format for further analysis.

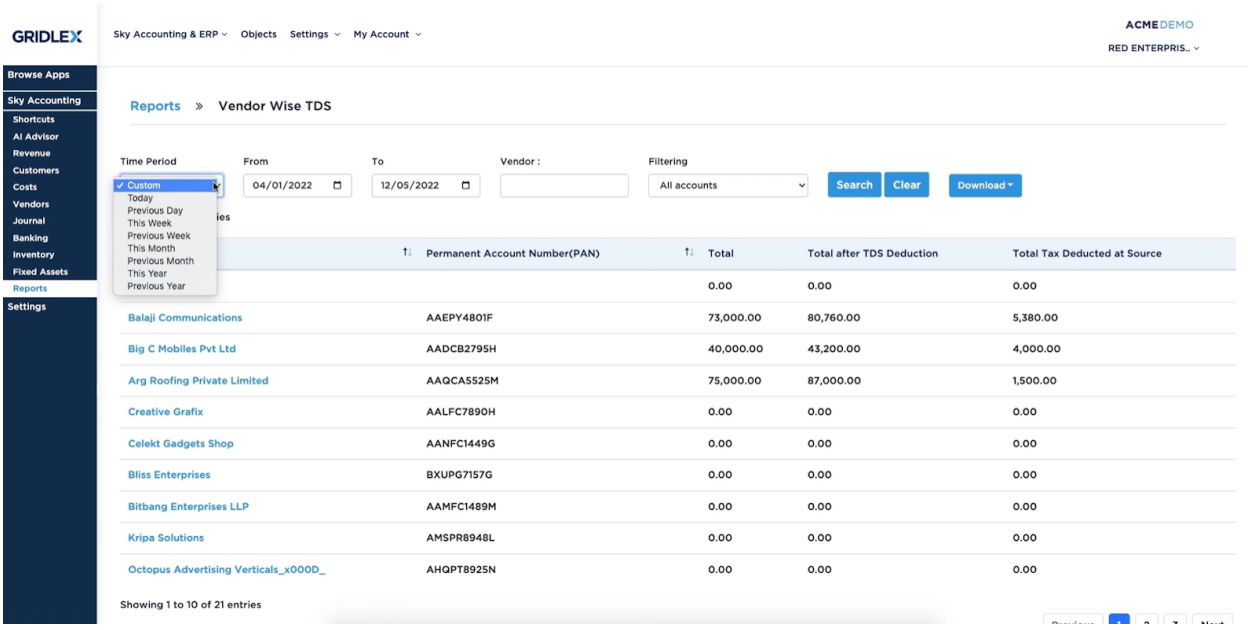

**Step 3:** Go back to the reports section, go to the TDS Reports module and select "By TDS Section". Here users can view Section-wise TDS Reports. For example, click on any TDS section. Once done, they can view the transaction details, total after TDS deduction, total tax deducted at source, and other important details.

## **Note: Download the file in PDF or Excel spreadsheet format for further analysis.**

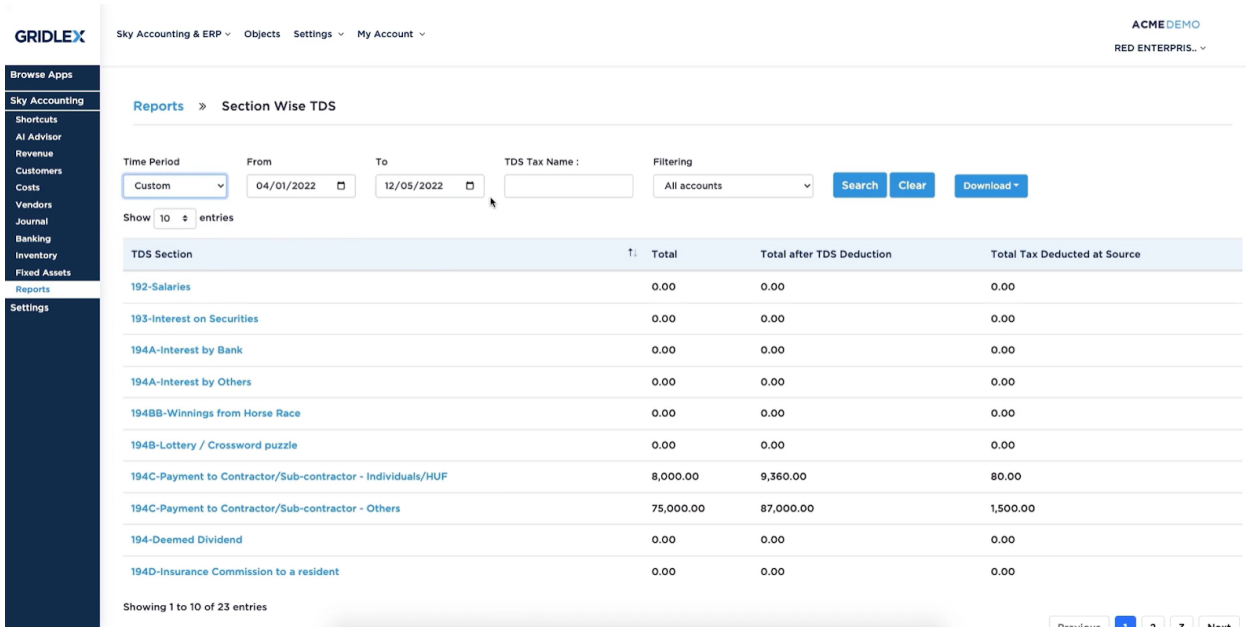